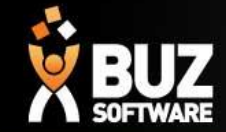

# Adding Suppliers to BUZ

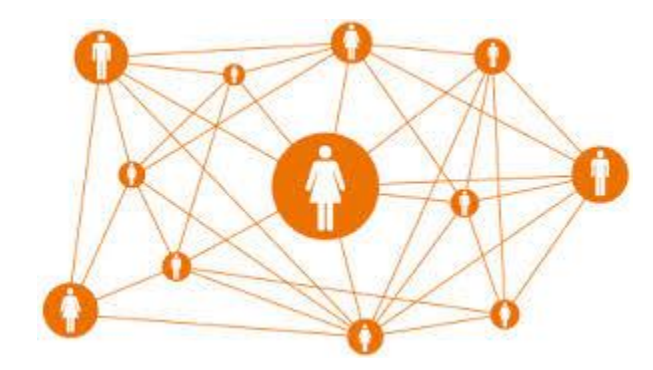

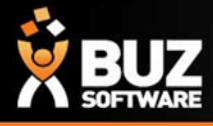

# **Adding in Suppliers**

## **Adding a Supplier is very much the same as adding in a Customer**

- **Contacts**
- Suppliers

### **Then you can either choose to select**

- + Add Supplier to add in suppliers one at a time
- Import/Export to get a spreadsheet from BUZ to add in many at once

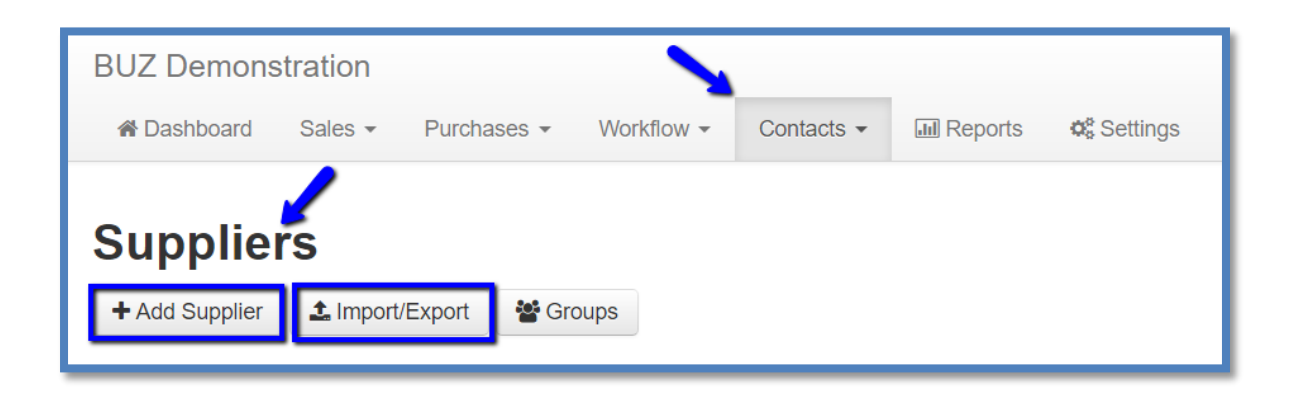

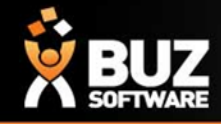

#### If you cant find what your looking for in the help documentation let us know!

#### We will point you in the right direction or get something added to the documentation for you.

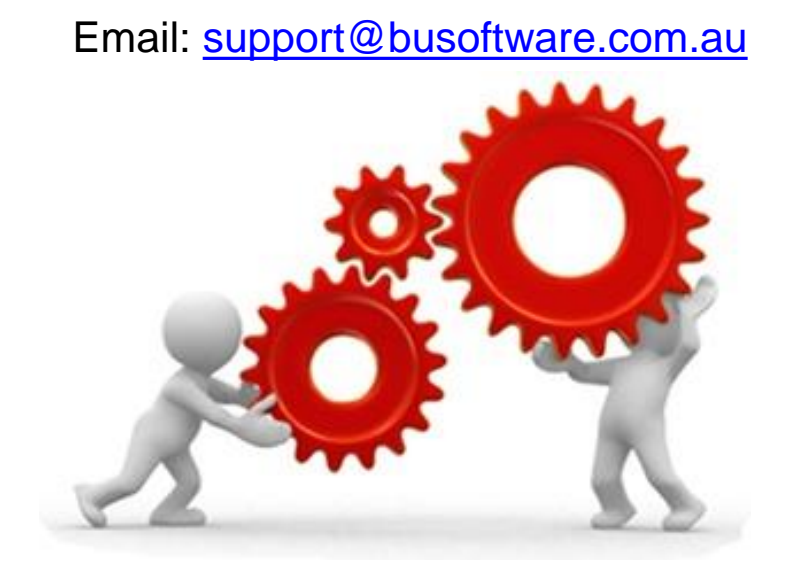

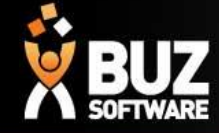

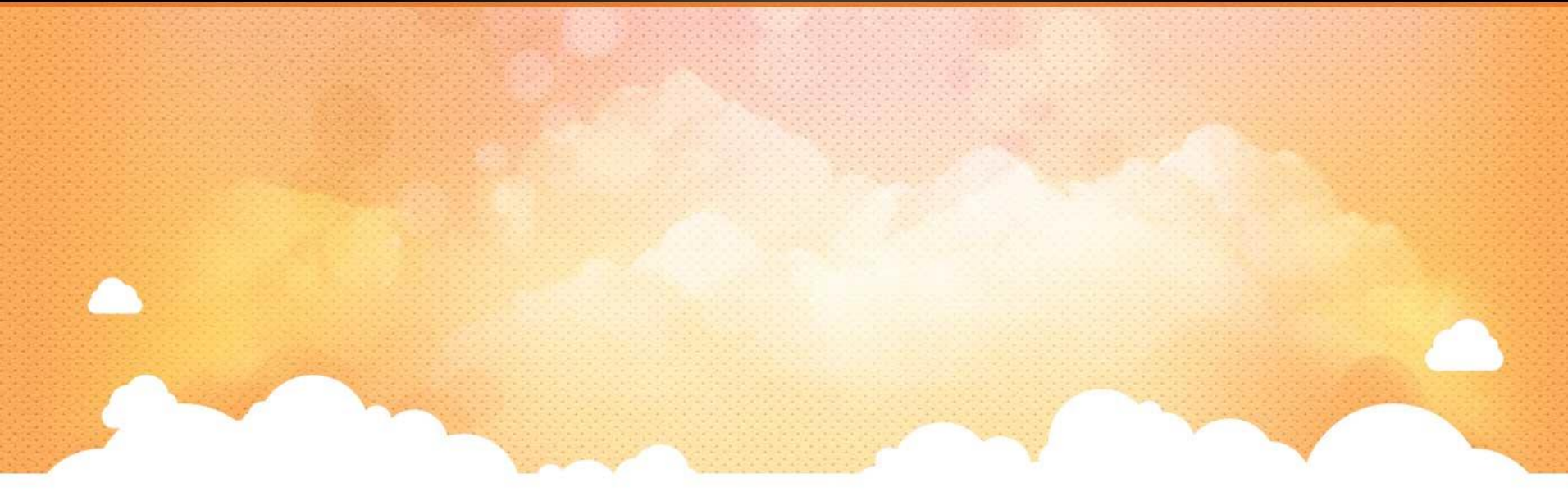

## Thank you

Any further questions please contact us at [support@buzsoftware.com.au](mailto:support@buzsoftware.com.au)